**DIY Passport Photos Crack For PC**

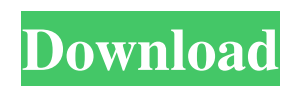

# **DIY Passport Photos Crack License Key [2022]**

Recently I have been working on an overseas project to automate the process of creating passport photos. During this process, I came across some problem with You know the problem with stock images. They look very generic and you can't tell if it's really your friend or not. You know the right attitude to have. You create photographs of yourself or your family, with fresh, new and interesting expressions, using natural lighting. Is there any software for iPhone to automate this process? I have been using the Image Capture App for this purpose, but its capturing the object with dark backgrounds Hello Everyone! For those who are looking to automate passport photos, I have the solution. I've been researching this for several years and today I finally have a working solution. I've created something like the Image Capture App in the App Store for passport photos. I'm confident that this will help you create the best passport photos. The App Screenshot The App is called "DIY Passport Photos", you can download On Facebook, I came across an old photo of mine. I used it for my Passport when I was a child. It's one of the rare few photos where I've actually got the whole body in the frame. For me, there is no better feeling than seeing the passport with my body in the frame. The problem is, that passport was lost over the years and no one has come up with the official requirements for my passport. So today, I've been using the software called Image Capture for quite some time. It is an app that we can use to take and edit photos in the iPhone. The app was started by an old school friend of mine. It was a revolutionary idea in its time, but nowadays, a lot of other apps have been created to do the same thing. As the name implies, it only captures the objects without the background. This really I was contacted recently by a gentleman on Twitter, asking me for suggestions on a software application that can save him up to \$25 per year. I've already discussed a few on this blog, but today I will highlight one software that you can use to create fun photos for your social media accounts. The software is called the "Star Invitation" and it allows you to take free photos of your I've been recently looking for alternatives to the Image Capture App that can give us the ability to automatically

### **DIY Passport Photos Crack Keygen Full Version Free Download**

\*The new U.S. Passport website now requires pictures in a resolution of 300dpi or higher. \*You must already own the photo files. \*Not for passports use. \*This is a free trial version and does not include any photo editing or picture cropping tools. \*Do not download this software to your computer. Here is the official website: Homepage Link: Rating: Comment: DIY Passport Photos Download With Full Crack 1.0 review by Lisa on 2014-02-19 23:57:19 This software is absolutely essential for me for making the process of printing and receiving my new Passport Application digitally approved much easier. I can get the files that are being sent right to me in seconds as opposed to ordering them from a photo shop and waiting for days. At last, I don't have to worry about getting the photos approved when I go to the passport agent!Q: How to send a custom HTTP Header using "prompt()" in Google Sheets? My code has this part: dateValue  $=$ 

SpreadsheetApp.getActiveSpreadsheet().getCurrentCell().getValue() url = "" headers = {"custom-header-1":"abc","customheader-2":"1234"} try: response = requests.post(url, data={"date":"01/01/2018","age":32,"viewform":dateValue,"firstName": "Main", "lastName": "User", "listLanguage": "en-US", "locale": "en-US", "pictureLink": "", "subject": "A new account request", "emailAddress": "user@xyz.com", "emailChoices": ["news@xyz.com","news2@xyz.com","news3@xyz.com"], "emails": ["example@abc.com","example@xyz.com","example2@xyz.com"], "phoneNumber": "555-555 6a5afdab4c

### **DIY Passport Photos Crack+ Activation**

- Convert digital photos to passport format; - Change background color, resize to passport size, add album titles, watermark, add images as cover art. - Supports all Windows platform including Windows 8, Windows 7, Windows Vista, Windows XP, Windows 2000 and Windows 98; - Start by double clicking the file, convert photos in batches directly to JPEG or BMP format. Features: 1. Make passport photos from digital camera or digital photo frames directly without any additional software; 2. Convert background color, resize to passport size, add album titles, watermark, add images as cover art. 2. Make passport photos from digital camera or digital photo frames directly without any additional software; 3. Convert background color, resize to passport size, add album titles, watermark, add images as cover art. 4. Change camera to your favorite photo frame. 5. Change camera to your favorite photo frame. 6. Capture color photos with Smart Digital Camera; 7. Expand the image size to 16cm \* 24cm; 8. Capture passport size photos with Smart Digital Camera; 9. Capture passport size photos with Smart Digital Camera; 10. Capture passport size photos with Smart Digital Camera; 11. Capture passport size photos with Smart Digital Camera; 12. Capture passport size photos with Smart Digital Camera; 13. Capture passport size photos with Smart Digital Camera; 14. Capture passport size photos with Smart Digital Camera; 15. Capture passport size photos with Smart Digital Camera; 16. Capture passport size photos with Smart Digital Camera; 17. Capture passport size photos with Smart Digital Camera; 18. Capture passport size photos with Smart Digital Camera; 19. Capture passport size photos with Smart Digital Camera; 20. Capture passport size photos with Smart Digital Camera; 21. Capture passport size photos with Smart Digital Camera; 22. Capture passport size photos with Smart Digital Camera; 23. Capture passport size photos with Smart Digital Camera; 24. Capture passport size photos with Smart Digital Camera; 25. Capture passport size photos with Smart Digital Camera; 26. Capture passport size photos with Smart Digital Camera; 27. Capture passport size photos with Smart Digital Camera; 28. Capture passport size photos with Smart Digital Camera; 29. Capture passport size photos with Smart Digital Camera; 30. Capture passport size photos with Smart Digital Camera; 31. Capture passport size photos with Smart Digital Camera; 32. Capture passport size photos with

#### **What's New in the DIY Passport Photos?**

DIY Passport Photos is a very easy-to-use and quick to use photo editing tool. With our software, users are able to take snapshot and then edit them with ease. Our program is intuitive and easy to operate. What's more, it is a powerful photo editing tool for most of the operating systems which means you can always enjoy it for free. When you start using the program, you can choose from a variety of photo editing tools to make your pictures look more exciting. It is very simple to use since it has a friendly interface. To produce photos that are acceptable for the USA passport application, all users have to do is to simply click on one of the available tools. The software is capable of turning your snapshot into a high quality and admirable passport photo. Now, let's take a look at some of the features of DIY Passport Photos. 1. You can use your existing photo To make your photo look more professional, you have to edit your picture using one of the tools the program offers. It will remove the background of your image and let you edit the colors of your picture. This kind of editing will help you to make your passport photo looks more attractive and unique. 2. Image size DIY Passport Photos offers a variety of image sizes for users to choose from. You can pick the size that you think will suit your photograph best. The program will suggest a smart selection for you. As you can see, you are limited only by your imagination, allowing you to add more images, and more effects to your photo. 3. Adjust photograph With a few clicks, you will be able to adjust your photo or any picture you like. Adjusting your picture is easy to do. Now, let's look at how to do it! There are different features you can adjust, including brightness, exposure, and size of any photo. 1. Brightness and contrast Brightness is simply the contrast or the amount of light or dark that is in your photo. A good image needs enough light or dark to have a strong contrast. If your picture has low contrast or it looks washed out, you need to change the contrast of your picture. In this case, you can either increase the level of contrast or decrease it. If you want to decrease the contrast, you can hold down the "A" key on your keyboard, then you can drag the brightness slider towards the left. Once you're done, hold

## **System Requirements:**

Minimum System Requirements \* Pentium III, Pentium 4, or equivalent \* 256 MB RAM \* 2.0 GHz Processor \* Windows 2000, Windows XP, Windows Server 2003, or Windows Server 2008 \* Microsoft DirectX 8.1 or higher, or OpenGL 2.0 or higher \* CD-ROM or DVD-ROM drive \* DVD-ROM drive \* Sound card compatible with DirectX 8.1 or higher \* 1024x768 graphics resolution \* 16-bit color \* 32-bit sound

<https://habubbd.com/open-wide-crack-full-version/>

<https://luxurygamingllc.com/fontsplace2-crack-with-key-free-download-for-pc-april-2022/>

<https://afribizkid.africa/wp-content/uploads/2022/06/chrifid.pdf>

<https://cyclades.in/wp-content/uploads/2022/06/wadbet.pdf>

<https://nadercabin.ir/2022/06/08/aspose-slides-for-net-activation-code/>

[https://www.neogenesispro.com/wp-content/uploads/2022/06/VideoSiteManager\\_Portable.pdf](https://www.neogenesispro.com/wp-content/uploads/2022/06/VideoSiteManager_Portable.pdf)

<https://thebakersavenue.com/idoo-video-splitter-7-50-crack-with-license-code-mac-win/>

[https://www.zakiproperti.com/wp-content/uploads/2022/06/Conferendo\\_License\\_Key\\_Full\\_Download.pdf](https://www.zakiproperti.com/wp-content/uploads/2022/06/Conferendo_License_Key_Full_Download.pdf)

<http://ifurnit.ir/wp-content/uploads/2022/06/QuantumDC.pdf>

https://recipe.de/wp-content/uploads/Skin\_Clock\_Crack\_Torrent\_Activation\_Code\_Free\_Download\_X64\_Updated2022.pdf